## عالسري يالمرجع لالدلي 9.15CE لـ Controller Touch ةلسللس Room Webex Cisco

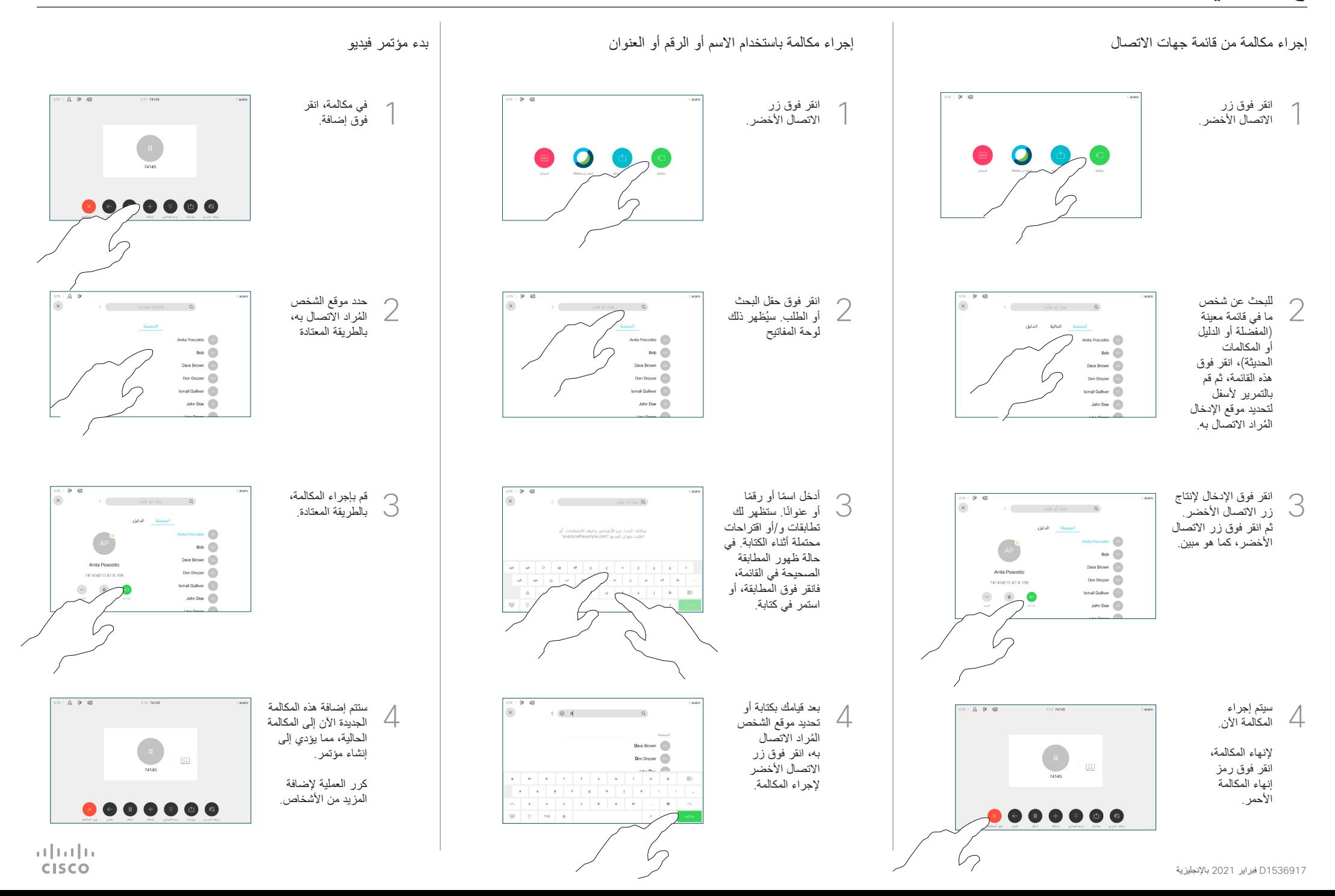

## الدليل المرجعي السريع 9.15CE لـ Controller Touch لسلسلة Room Webex Cisco

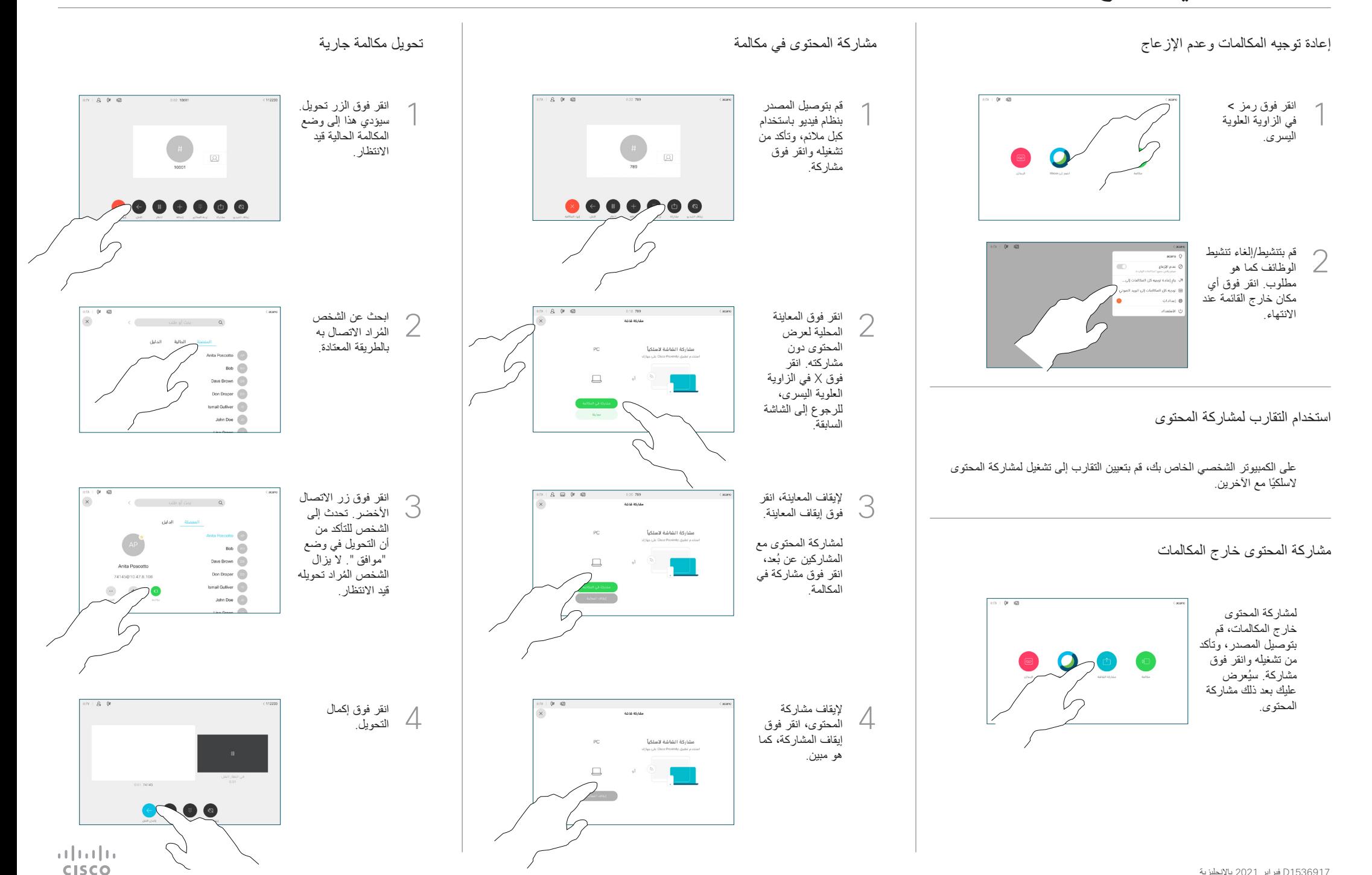